# My Movies For Windows Media Center Взломанная версия Скачать бесплатно For PC

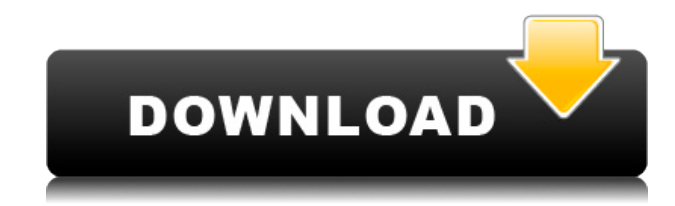

#### **My Movies For Windows Media Center Crack+**

Я нашел это приложение для Windows очень полезным. Я использовал его в Windows Media Center (10). Это считыватель штрих-кода с фильтрами, поэтому вы можете показывать только фильмы со штрих-кодом, жанром и полом. Монтаж: Просто установите его, и он создаст для вас базу данных. Настройка: Я не нашел его очень настраиваемым. Функциональность: Он ищет штрих-коды и имеет систему фильтрации по категориям. My Movies, ранее известная как Adele Data Model, представляет собой мощное программное обеспечение для управления фильмами, которое позволяет просматривать и каталогизировать все диски в вашей коллекции DVD. Он отслеживает информацию о вашей коллекции, включая название, оригинальное имя, дату выпуска, актера, съемочную группу и студию. Уникальной особенностью этого программного обеспечения является то, что оно может автоматически добавлять новые диски в библиотеку. Как работают Мои фильмы? Когда вы устанавливаете программное обеспечение My Movies, вам предоставляется возможность создавать новые фильмы. После этого вы можете добавлять фотографии, актеров и титры к своим титрам. Вы также можете добавить описания и информацию о выпуске, и ваше название будет отображаться на вкладке «Библиотека», «Каталог» или «Список наблюдения». У него также будет эмблема, которую вы можете использовать, чтобы добавить ее к своему собственному набору обложек DVD. В базе данных хранятся метаданные о принадлежащих вам дисках. При запуске программа отображает соответствующую информацию для каждого заголовка. Вы можете проверить имеющиеся у вас диски, чтобы узнать, какие еще диски у вас есть. Отсюда вы можете легко просмотреть всю свою библиотеку, а также сведения о любом диске, который вы добавляете. Вы можете проверить рейтинг видео, продолжительность и жанры. Вы также можете просмотреть фильм и просканировать диск из раздела данных. Программное обеспечение My Movies очень гибкое и включает в себя функции, которые будут полезны во всех аспектах вашей коллекции DVD. Каковы преимущества «Моих фильмов»? Используя Мои фильмы, вы можете: Просмотр информации о содержимом на DVD-дисках Ведение библиотеки дисков и добавление новых дисков Возможности сканирования штрих-кода Просмотрите DVD-диски с закладками Посмотреть обложку Поддерживать рейтинги дисков Поддерживать обложку диска Поддерживать метаданные Найдите фотографии обложек Ведите список наблюдения Автоматически добавлять диски в библиотеку Храните библиотеку с уникальным значком Делитесь информацией между компьютерами Простая и полная каталогизация дисков Создание списков воспроизведения дисков Найдите недостающие диски Удаленный просмотр дисков Позволяет выбрать DVD для просмотра или просмотра в будущем. Поддерживать диск

## **My Movies For Windows Media Center With Full Keygen PC/Windows (Latest)**

Мои фильмы — это инструмент, созданный для Windows Media Center и предназначенный для помощи в организации и классификации коллекции фильмов. Приложение имеет простой интерфейс, в котором легко разобраться благодаря интуитивно понятной компоновке. Как уже упоминалось, основная цель программы — помочь вам составить базу данных фильмов. Чтобы создать записи, необходимо заполнить различные данные. Например, вы должны ввести штрих-код и жанр фильма, местное название и издание, тип носителя и год производства. Также можно заполнить общее время выполнения, ссылку на IMDB и родительский рейтинг. Также могут быть добавлены актеры с именами и ролями, а также некоторые члены съемочной группы. Кроме того, чтобы пополнить коллекцию, вы можете копировать диски DVD, HD DVD или Blu-Ray. Кроме того, программа поставляется с онлайн-поддержкой, которая позволяет вам обновлять названия, актеров и съемочную группу или весь контент прямо из базы данных. Таким образом, всякий раз, когда вы пытаетесь решить, какой фильм посмотреть, вы можете просмотреть подробную информацию о нем, чтобы помочь принять решение. В целом, My Movies for Windows Media Center Crack Free Download — это хороший инструмент, который может быть очень полезен, поскольку он помогает вам создавать сложную базу данных. У неопытных пользователей не должно возникнуть проблем при установке или настройке этой программы благодаря ее общей простоте. Если вы увлечены кино, то, скорее всего, у вас уже есть впечатляющая коллекция, которой становится все труднее и труднее управлять. Мои фильмы — это инструмент, созданный для Windows Media Center и предназначенный для помощи в организации и классификации коллекции фильмов. Приложение имеет простой интерфейс, в котором легко разобраться благодаря интуитивно понятной компоновке. Как уже упоминалось, основная цель программы — помочь вам собрать базу данных фильмов. Для создания записей необходимо заполнить различные данные.Например, вы должны ввести штрих-код и жанр фильма, местное название и издание, тип носителя и год производства. Также можно заполнить общее время выполнения и ссылку IMDB и родительский рейтинг. Также могут быть добавлены актеры с именами и ролями, а также некоторые члены съемочной группы. Кроме того, чтобы пополнить коллекцию, вы можете копировать диски DVD, HD DVD или Blu-Ray. Кроме того, программа поставляется с онлайн-поддержкой, которая позволяет вам обновлять названия, актеров 1eaed4ebc0

#### **My Movies For Windows Media Center With Keygen**

Тщеславные девушки, как известно, смеются и бесят парней, особенно когда они дразнят их, используя термин «ваджра». Хотя этот тип имени может не использоваться многими, тем не менее, он прижился у большей части населения. Теперь есть несколько способов обойти гнев парня, и большинство из них уже обсуждалось в других местах. Однако, если вы из тех, кто пытался пройти несколько лет в колледже, не получив пощечины, вам может быть интересно попробовать свидания с силой ваджры. Я знаю, вы, вероятно, думаете, что это одна из самых глупых вещей, которые вы когда-либо слышали. Я здесь, чтобы сказать вам, что это может быть лучше всего для вас. Это уникальная служба знакомств, основанная на ваджрной мантре, которая встречается только с девушками, которые, как известно, потрясающие. По сути, это самопровозглашенная служба знакомств, которая призвана помочь вам найти идеального партнера. Дело не в том, что девушек много, а в том, что они именно такие, за кого себя выдают. Что еще более важно, они не делают того же, что и другие цыпочки, которые флиртуют и имеют так называемые отношения. Они состоят из самых умных, красивых и естественных девушек, которые точно произведут на вас впечатление. И процесс полностью анонимный. Конечно, вам все равно придется пройти определенный процесс, чтобы найти ваджрную девушку своей мечты. Этот процесс немного сложнее, но если вы просто хотите найти идеальное свидание с силой ваджры, то это не должно быть проблемой. Начните с посещения сайта и создания профиля. Затем вы можете загружать все виды изображений и заполнять все необходимые данные. Особых правил для участников нет, поэтому все должно быть на ваше усмотрение. Затем вы можете начать встречаться с другими участниками, которые станут вашими потенциальными свиданиями. Конечно, вы можете просто просматривать и делать все, что хотите, или использовать другие функции сайта. Что, если вы найдете кого-то интересного? Вот где все становится немного интереснее. Найдя идеальную ваджрную девушку, вы можете пригласить ее на свидание и пообщаться. Вы можете отправить ей

#### **What's New In My Movies For Windows Media Center?**

Если вы увлечены кино, то, скорее всего, у вас уже есть впечатляющая коллекция, которой становится все труднее и труднее управлять. Мои фильмы — это инструмент, созданный для Windows Media Center и предназначенный для помощи в организации и классификации коллекции фильмов. Приложение имеет простой интерфейс, в котором легко разобраться благодаря интуитивно понятной компоновке. Как уже упоминалось, основная цель программы — помочь вам собрать базу данных фильмов. Чтобы создать записи, необходимо заполнить различные данные. Например, вы должны ввести штрих-код и жанр фильма, местное название и издание, тип носителя и год производства. Также можно заполнить общее время выполнения и ссылку IMDB и родительский рейтинг. Также могут быть добавлены актеры с именами и ролями, а также некоторые члены съемочной группы. Кроме того, чтобы пополнить коллекцию, вы можете копировать диски DVD, HD DVD или Blu-Ray. Кроме того, программа поставляется с онлайн-поддержкой, которая позволяет вам обновлять названия, актеров и съемочную группу или весь контент прямо из базы данных. Таким образом, всякий раз, когда

вы пытаетесь решить, какой фильм посмотреть, вы можете просмотреть подробную информацию о нем, чтобы помочь принять решение. В целом, My Movies for Windows Media Center — это хороший инструмент, который может быть очень полезен, поскольку он помогает вам создавать сложную базу данных. У неопытных пользователей не должно возникнуть проблем при установке или настройке этой программы благодаря ее общей простоте. Магазин обоев AWN – Промышленный дизайн Agnieszka Wallpapers – Кулачные бои, часть 1 827×400 пикселей 38,27 КБ фото 3,9 МБ 10 марта 2011 г. AWN Wallpaper Shop: Industrial Design Agnieszka Wallpapers — Fisticuffs Part  $1$  — потрясающие бесплатные обои дня, доступные для Mac OS X. Эти обои были представлены на сайте amiwallpaper.info 21 сентября 2010 года.Приложение для Mac OS X создало эти удивительные обои дня специально для вас. Взгляните на эти потрясающие обои дня, используя следующую ссылку для скачивания: Описание: AWN Wallpaper Shop — Industrial Design Agnieszka Wallpapers — Fisticuffs Part 1 потрясающие бесплатные обои дня, доступные для Mac OS X. Эти обои были представлены

### **System Requirements:**

Функции: Dark Cloud 2 бесплатна и не предъявляет никаких требований. Для игры не требуется подключение к Интернету, но вы можете загружать списки лидеров, достижения и облачные сохранения. Особенности игры: Умные мародеры учатся и адаптируются, чтобы уничтожать предметы, что делает Dark Cloud 2 самой сложной игрой с мародерами. Повышенная настойчивость и контроль в процедурно сгенерированных картах для создания более воспроизводимых игр. Основная механика умных мародеров усложняет исследование и поддерживает высокий уровень добычи и ваше ядро. Преподобный